SIAM Conference on Computational Science and Engineering **Short Course on the ACTS Collection**: **Robust and High Performance Libraries for Computational Sciences**

# **SuperLU (Sparse Direct Solver)**

#### **Osni Marques**

Lawrence Berkeley National Laboratory (LBNL) *oamarques@lbl.gov*

# **Outline**

- •Overview of the software
- •Some background of the algorithms
- •Sparse matrix distribution and user interface
- •Example program (Fortran 90 interface)
- •Applications

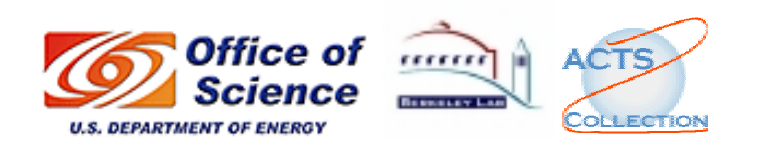

# What is SuperLU

- • Solve general sparse linear system *A x = b*.
	- •Example: A of dimension  $10^5$  only  $10 \sim 100$  nonzeros per row
- • Algorithm: Gaussian elimination (LU factorization: *A = LU*), followed by lower/upper triangular solutions.
	- $\bullet$ Store only nonzeros and perform operations only on nonzeros.
- • Efficient and portable implementation for highperformance architectures, flexible interface.

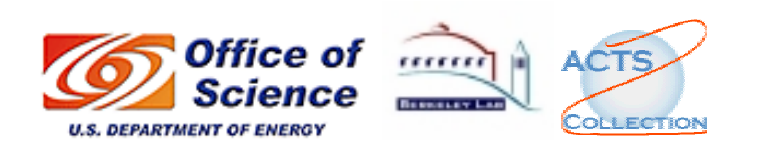

### Software Status

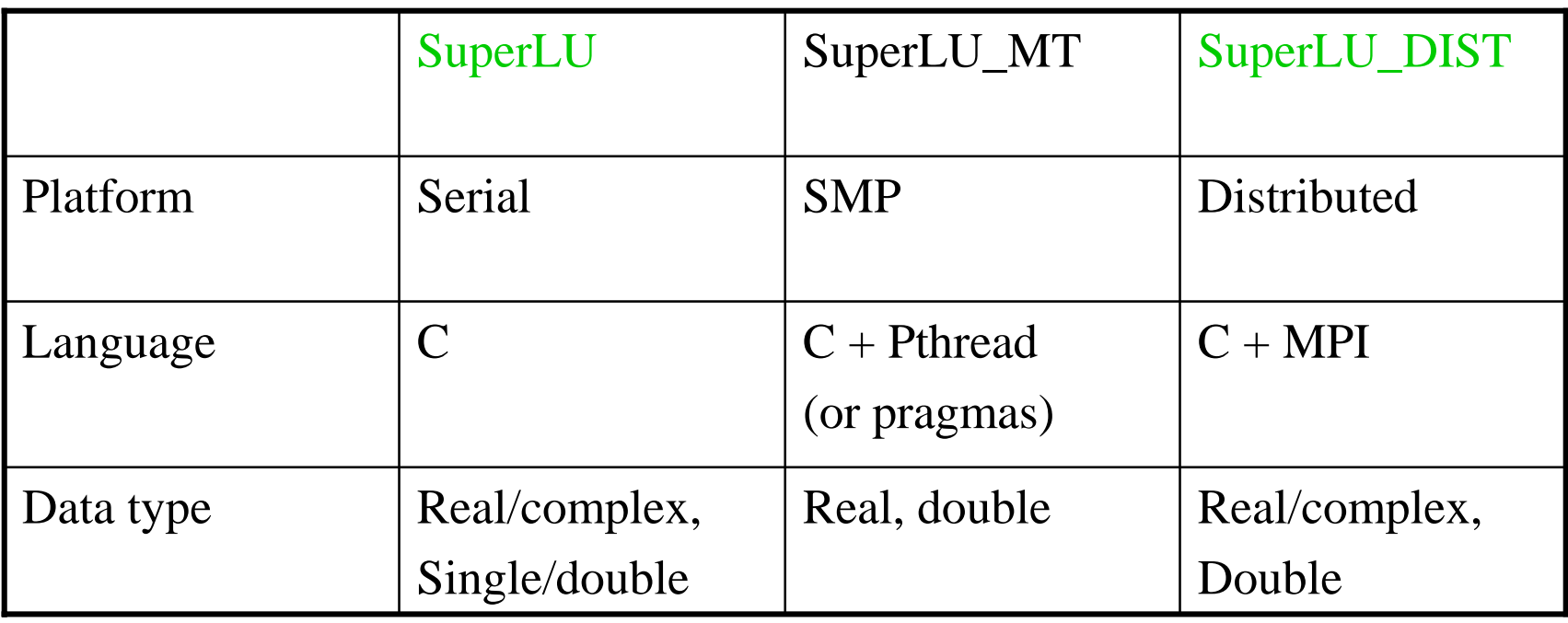

- •Friendly interface for Fortran users
- •SuperLU\_MT similar to SuperLU both numerically and in usage

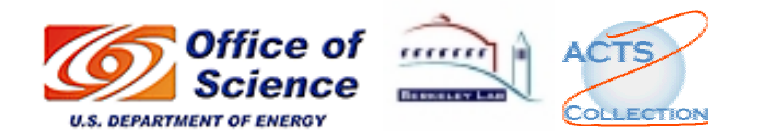

# Contents of the SuperLU Library

- • LAPACK-style interface
	- •Simple and expert driver routines
	- •Computational routines
	- •Comprehensive testing routines and example programs
- • Functionalities
	- •Minimum degree ordering [MMD, Liu `85] applied to  $A<sup>T</sup>A$  or  $A<sup>T</sup>+A$
	- • User-controllable pivoting
		- Pre-assigned row and/or column permutations
		- Partial pivoting with threshold
	- •Solving transposed system
	- •Equilibration
	- •Condition number estimation
	- •Iterative refinement
	- •Componentwise error bounds [Skeel `79, Arioli/Demmel/Duff `89]

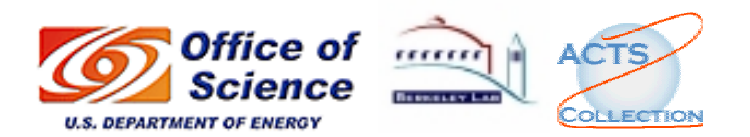

#### Fill-in in Sparse GE

•Original zero entry *<sup>A</sup>*ij becomes nonzero in *L* or *U*

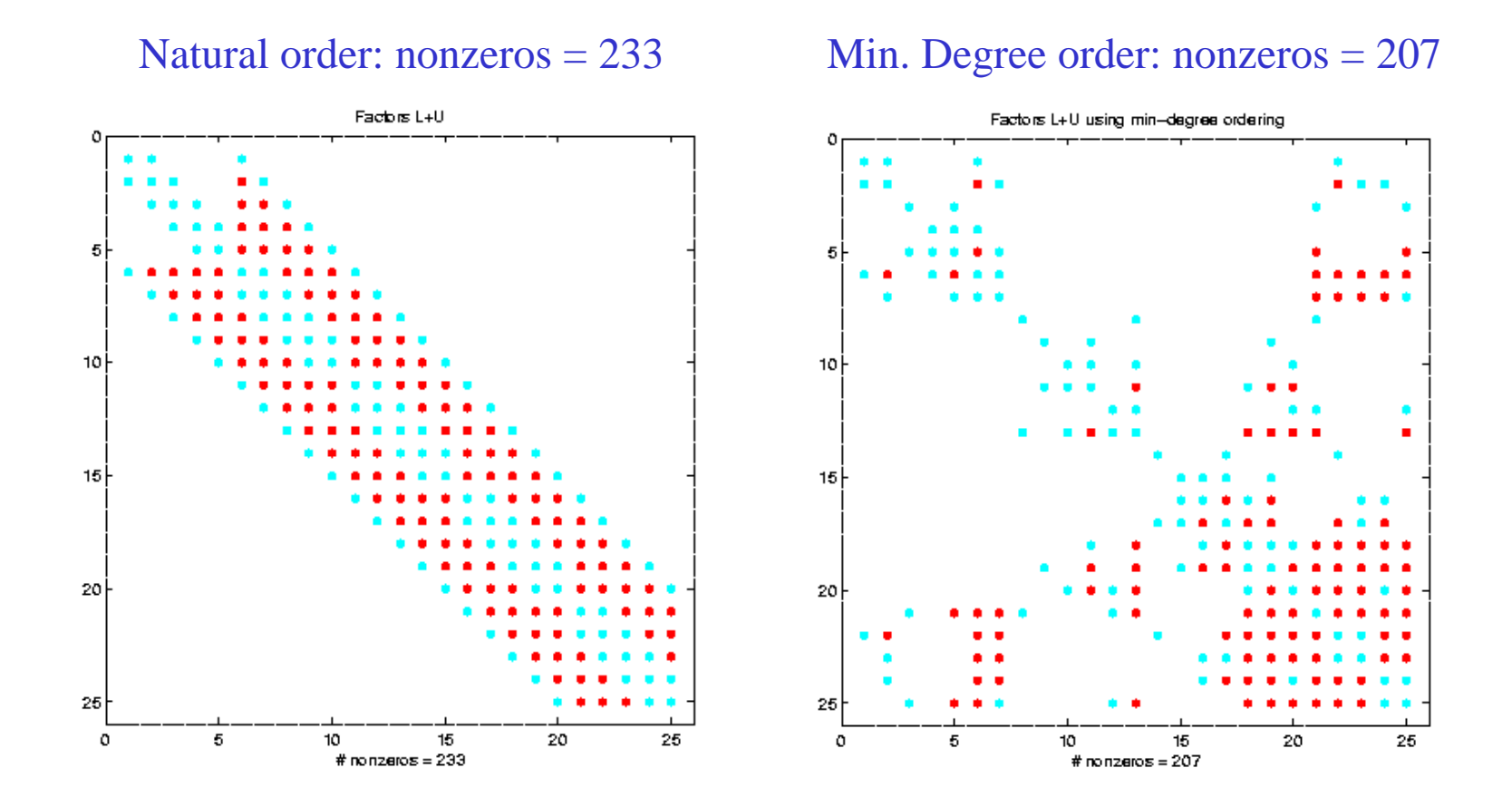

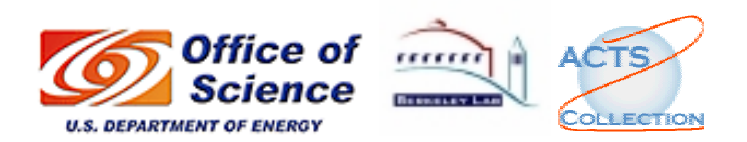

*Short Course on the DOE ACTS Collection - SIAM CSE05 Conference Orlando, FL - February 11, 2005*

# Supernode

•Exploit dense submatrices in the L  $&$  U factors

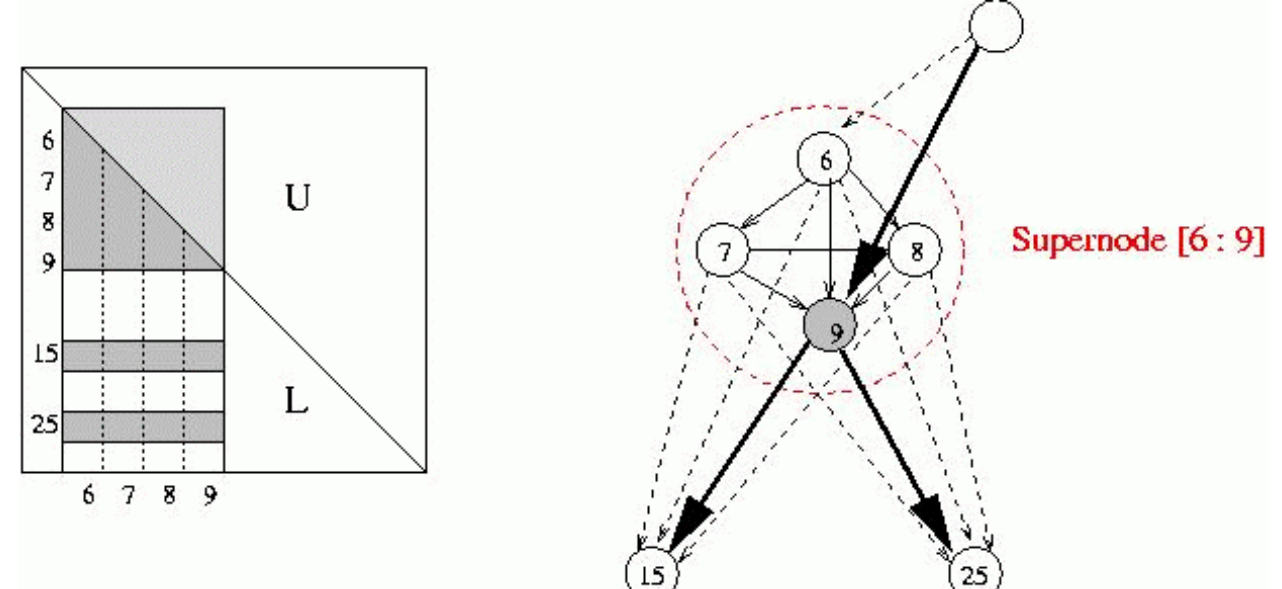

- • Why are they good?
	- •Permit use of Level 3 BLAS
	- $\bullet$ Reduce inefficient indirect addressing (scatter/gather)
	- $\bullet$ Reduce graph algorithms time by traversing a coarser graph

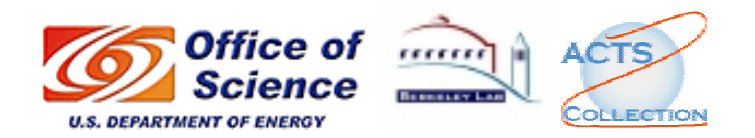

# Overview of the Algorithms

- •Sparse LU factorization:  $P_r A P_c^T = L U$ 
	- •Choose permutations  $P_r$  and  $P_c$  for numerical stability, minimizing fill-in, and maximizing parallelism.
- • Phases for sparse direct solvers
	- 1. Order equations and variables to minimize fill-in.
		- NP-hard, so use heuristics based on combinatorics.
	- 2. Symbolic factorization.
		- Identify supernodes, set up data structures and allocate memory for *L* and *U*.
	- 3. Numerical factorization usually dominates total time.
		- ▅ How to pivot?
	- 4. Triangular solutions usually less than 5% total time.
- •In SuperLU\_DIST, only numeric phases are parallel so far

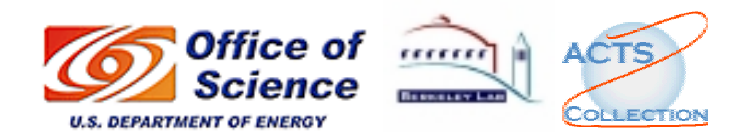

# Numerical Pivoting

- • Goal of pivoting is to control element growth in *L* and *U* for stability
	- • For sparse factorizations, often relax the pivoting rule to trade with better sparsity and parallelism (e.g., threshold pivoting, static pivoting , . . .)
- • Partial pivoting used in sequential SuperLU (GEPP)
	- $\bullet$ Can force diagonal pivoting (controlled by diagonal threshold)
	- •Hard to implement scalably for sparse factorization
- • Static pivoting used in SuperLU\_DIST (GESP)
	- •Before factor, scale and permute A to maximize diagonal:  $P_r D_r A D_c = A'$
	- •During factor  $A' = LU$ , replace tiny pivots by  $\forall \varepsilon ||A||$  without changing the data structures for *L* and *U*
	- $\bullet$  If needed, use a few steps of iterative refinement after the first solution (quite stable in practice)

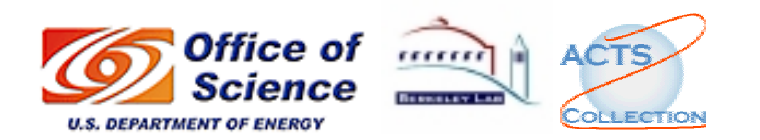

# Ordering for LU (unsymmetric)

- •Can use a symmetric ordering on a symmetrized matrix
- • Case of partial pivoting (sequential SuperLU): Use ordering based on *A* <sup>T</sup>*A*
	- •If  $R^{T}R = A^{T}A$  and  $PA = LU$ , then for any row permutation P,  $struct(L+U) \subseteq struct(R^{T}+R)$  [George/Ng `87]
	- •Making *R* sparse tends to make *L* and *U* sparse
- • Case of static pivoting (SuperLU\_DIST): Use ordering based on *A* <sup>T</sup>*+A*
	- •If  $R^{T}R = A^{T}+A$  and  $A = LU$ , then struct( $L+U$ )  $\subseteq$  struct( $R^{T}+R$ )
	- •Making *R* sparse tends to make *L* and *U* sparse . . .
	- $\bullet$  Can find better ordering based solely on *A*, without symmetrization [Amestoy/Li/Ng `03]

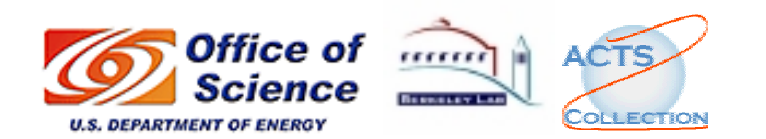

# Ordering Interface in SuperLU

- Library contains the following routines:
	- Ordering algorithms: MMD [J. Liu], COLAMD [T. Davis]
	- Utilities: form  $A<sup>T</sup>+A$ ,  $A<sup>T</sup>A$
- Users may input any other permutation vector (e.g., using Metis, Chaco, etc. )

```
. .
set_default_options_dist( &options );
options.ColPerm = MY PERMC; /* modify default option */
ScalePermstructInit( m, n, &ScalePermstruct );
METIS (..., &ScalePermstruct.perm_c);
. .
pdgssvx( &options, . . . , &ScalePermstruct, . . . );
. .
```
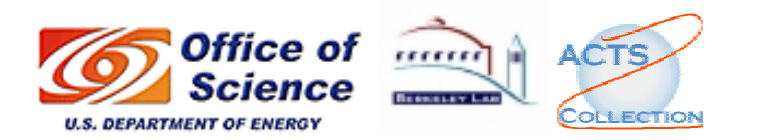

# Symbolic Factorization

- $\bullet$  Cholesky [George/Liu `81]
	- • Use elimination graph of *L* and its transitive reduction (elimination tree)
	- •Complexity linear in output: O(nnz( *L*))
- $\bullet$  LU
	- $\bullet$  Use elimination graphs of *L* and *U* and their transitive reductions (elimination DAGs) [Tarjan/Rose `78, Gilbert/Liu `93, Gilbert `94]
	- •Improved by symmetric structure pruning [Eisenstat/Liu `92]
	- •Improved by supernodes
	- •Complexity greater than  $nnz(L+U)$ , but much smaller than flops(*LU*)

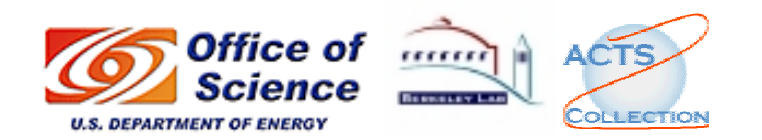

# Numerical Factorization

- • Sequential SuperLU
	- • Enhance data reuse in memory hierarchy by calling Level 3 BLAS on the supernodes
- • SuperLU\_MT
	- $\bullet$ Exploit both coarse and fine grain parallelism
	- •Employ dynamic scheduling to minimize parallel runtime
- • SuperLU\_DIST
	- $\bullet$ Enhance scalability by static pivoting and 2D matrix distribution

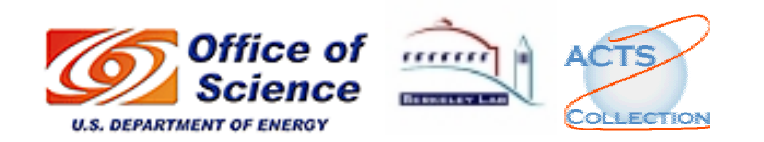

### How to distribute the matrices?

- • Matrices involved:
	- *A*, *B* (turned into *X*) input, users manipulate them
	- *L*, *U* output, users do not need to see them
- •*A* (sparse) and *B* (dense) are distributed by block rows

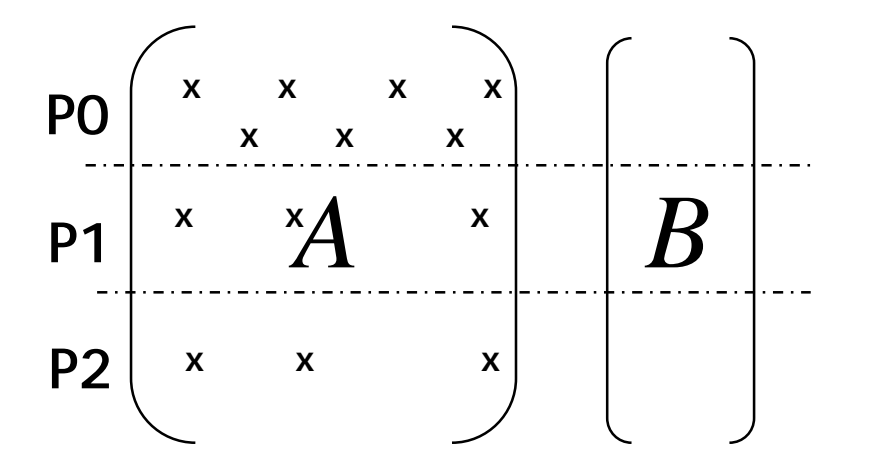

Local A stored in *Compressed Row Format*

 $\bullet$  Natural for users, and consistent with other popular packages: PETSc, Aztec, etc.

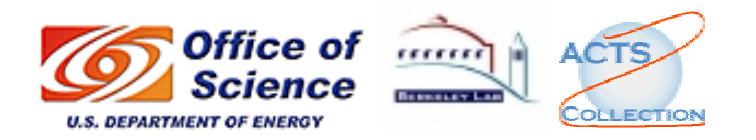

### 2D Block Cyclic Layout for *L* and *U*

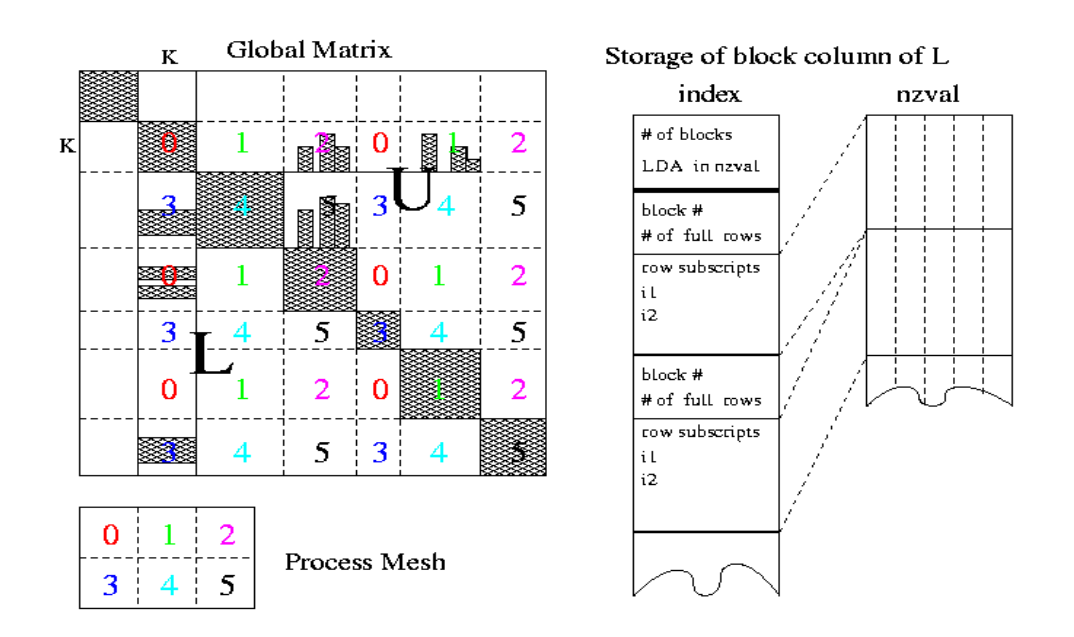

- •Better for GE scalability, load balance
- $\bullet$  Library has a "re-distribution" phase to distribute the initial values of A to the 2D block-cyclic data structure of *L* and *U*.
	- $\bullet$ All-to-all communication, entirely parallel
	- $\bullet$ < 10% of total time for most matrices

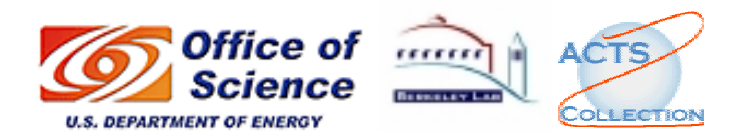

# **Scalability**

- •3D KxKxK cubic grids, scale  $N^2 = K^6$  with P for constant work per processor
- •Achieved 12.5 and 21.2 Gflops on 128 processors
- • Performance sensitive to communication latency
	- $\bullet$ Cray T3E latency: 3 microseconds ( ~ 2702 flops)
	- •IBM SP latency: 8 microseconds ( ~ 11940 flops )

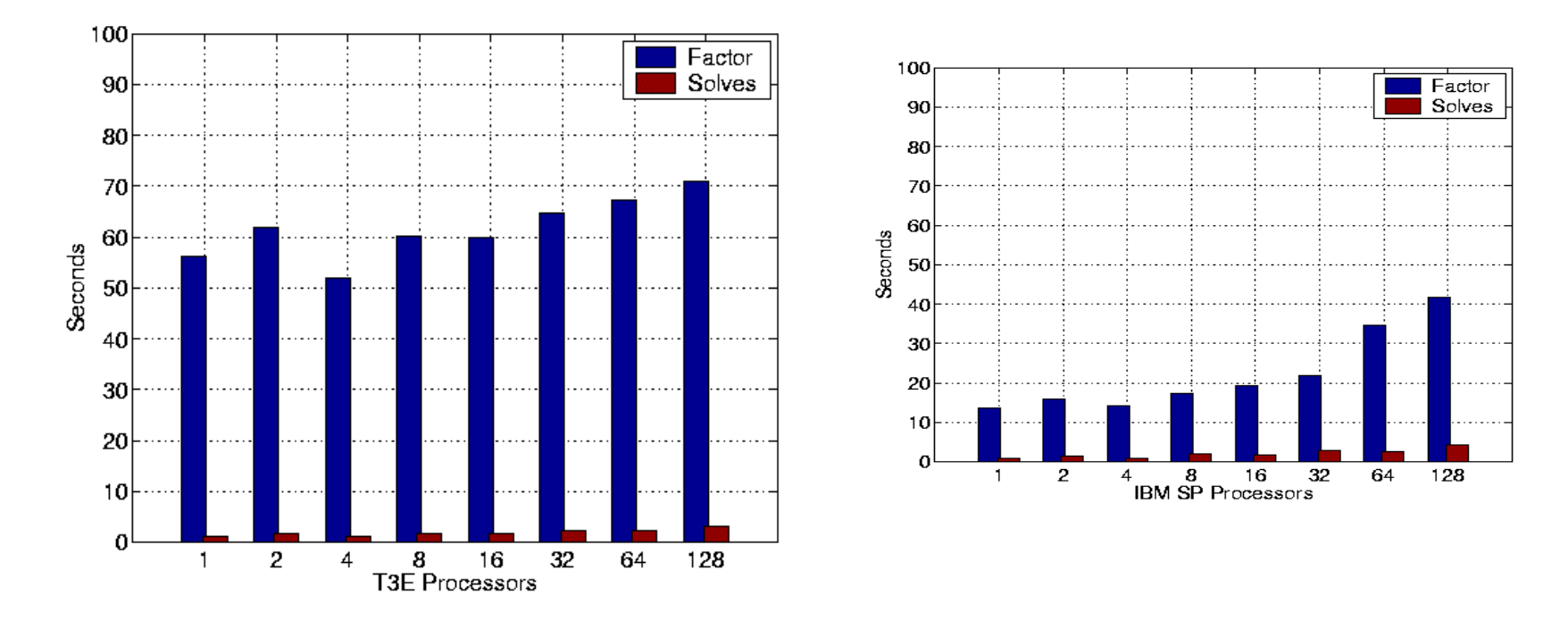

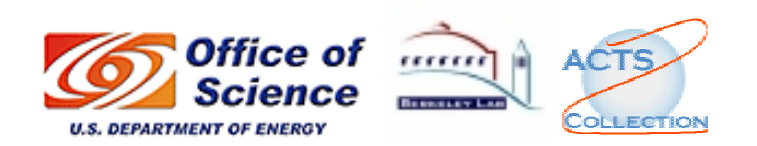

# SuperLU\_DIST Example Program (C)

- •SuperLU\_DIST\_2.0/EXAMPLE/pddrive.c
- • Five basic steps
	- 1. Initialize the MPI environment and SuperLU process grid
	- 2. Set up the input matrices *A* and *B*
	- 3. Set the options argument (can modify the default)
	- 4. Call SuperLU routine PDGSSVX
	- 5. Release the process grid, deallocate memory, and terminate the MPI environment

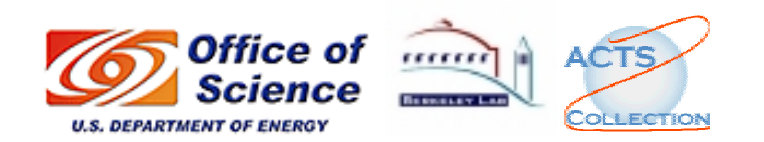

# Pddrive.c  $(1/2)$

```
#include "superlu_ddefs.h"
main(int argc, char *argv[])
\{superlu_options_t options;
  SuperLUStat_t stat;
  SuperMatrix A;
  ScalePermstruct t ScalePermstruct;
  LUstruct t LUstruct;
  SOLVEstruct_t SOLVEstruct;
  gridinfo_t grid;
    · · · · · ·
/* Initialize MPI environment */
  MPI_Init( &argc, &argv );
   · · · · · ·
/* Initialize the SuperLU process grid */
   nprox = npcol = 2;
   superlu_gridinit(MPI_COMM_WORLD,
   nprow, npcol, &grid);
```
/\* Read matrix A from file, distribute it, and set up the right-hand side \*/ dcreate\_matrix(&A, nrhs, &b, &ldb, &xtrue, &ldx, fp, &grid);

/\* Set the options for the solver. Defaults are: options.Fact = DOFACT; options.Equil = YES; options.ColPerm = MMD\_AT\_PLUS\_A; options.RowPerm = LargeDiag; options.ReplaceTinyPivot = YES; options.Trans = NOTRANS; options.IterRefine = DOUBLE; options.SolveInitialized = NO; options.RefineInitialized = NO; options.PrintStat = YES; \*/ set\_default\_options\_dist(&options);

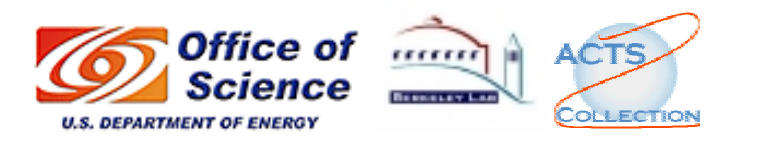

*Short Course on the DOE ACTS Collection - SIAM CSE05 Conference Orlando, FL - February 11, 2005*

#### Pddrive.c  $(2/2)$

}

/\* Initialize ScalePermstruct and LUstruct. \*/ ScalePermstructInit(m, n, &ScalePermstruct); LUstructInit(m, n, &LUstruct);

/\* Initialize the statistics variables. \*/ PStatInit(&stat);

/\* Call the linear equation solver. \*/ pdgssvx(&options, &A, &ScalePermstruct, b, ldb, nrhs, &grid, &LUstruct, &SOLVEstruct, berr, &stat, &info);

/\* Print the statistics. \*/ PStatPrint(&options, &stat, &grid);

/\* Deallocate storage \*/ PStatFree(&stat); Destroy\_LU(n, &grid, &LUstruct); LUstructFree(&LUstruct);

/\* Release the SuperLU process grid \*/ superlu\_gridexit(&grid);

/\* Terminate the MPI execution environment \*/ MPI\_Finalize();

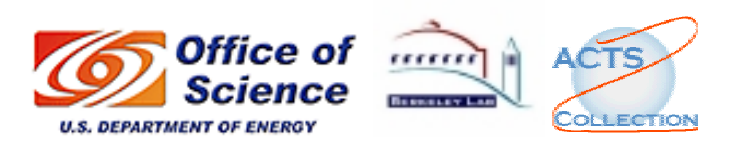

# SuperLU\_DIST Example Program (Fortran 90)

- •SuperLU\_DIST\_2.0/FORTRAN/
- $\bullet$  All SuperLU objects (e.g., LU structure) are opaque for F90
	- $\bullet$  They are allocated, deallocated and operated in the C side and not directly accessible from Fortran side.
- C objects are accessed via handles that exist in Fortran's user space
- $\bullet$ In Fortran, all handles are of type INTEGER

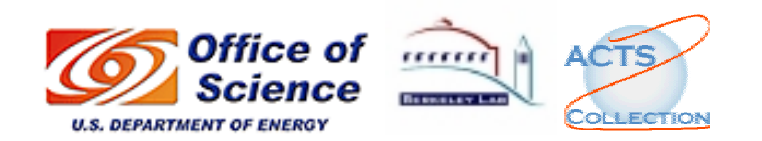

# f\_pddrive.f90 (1/2)

program f\_pddrive use superlu\_mod include 'mpif.h'

#### ! Declarations

integer(superlu\_ptr) :: grid integer(superlu\_ptr) :: options integer(superlu\_ptr) :: ScalePermstruct integer(superlu\_ptr) :: LUstruct integer(superlu\_ptr) :: SOLVEstruct integer(superlu\_ptr) :: A integer(superlu\_ptr) :: stat

! Create Fortran handles for the C structures used in SuperLU\_DIST call f\_create\_gridinfo(grid) call f\_create\_options(options) call f\_create\_ScalePermstruct(ScalePermstruct) call f\_create\_LUstruct(LUstruct) call f\_create\_SOLVEstruct(SOLVEstruct) call f\_create\_SuperMatrix(A) call f\_create\_SuperLUStat(stat)

! Initialize MPI environment call mpi\_init(ierr)

! Set up the distributed input matrix A call f dcreate dist matrix(A, m, n, nnz, values, rowind, colptr, grid)

! Set the default solver options call f\_set\_default\_options(options)

! Initialize ScalePermstruct and LUstruct call get\_SuperMatrix(A,nrow=m,ncol=n) call f\_ScalePermstructInit(m, n, ScalePermstruct) call f\_LUstructInit(m, n, LUstruct)

! Initialize the statistics variables call f\_PStatInit(stat)

! Call the linear equation solver call f\_pdgssvx(options, A, ScalePermstruct, b, ldb, nrhs, grid, LUstruct, SOLVEstruct, berr, stat, info)

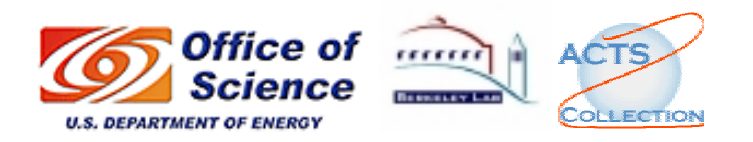

*Short Course on the DOE ACTS Collection - SIAM CSE05 Conference Orlando, FL - February 11, 2005*

# f\_pddrive.f90 (2/2)

! Deallocate SuperLU allocated storage call f\_PStatFree(stat) call f\_ScalePermstructFree(ScalePermstruct) call f\_Destroy\_LU(n, grid, LUstruct) call f\_LUstructFree(LUstruct)

! Release the SuperLU process grid call f\_superlu\_gridexit(grid)

! Destroy Fortran handles pointing to the C objects call f\_destroy\_gridinfo(grid) call f\_destroy\_options(options) call f\_destroy\_ScalePermstruct(ScalePermstruct) call f\_destroy\_LUstruct(LUstruct) call f\_destroy\_SOLVEstruct(SOLVEstruct) call f\_destroy\_SuperMatrix(A) call f\_destroy\_SuperLUStat(stat)

! Terminate the MPI execution environment call mpi\_finalize(ierr)

stop end

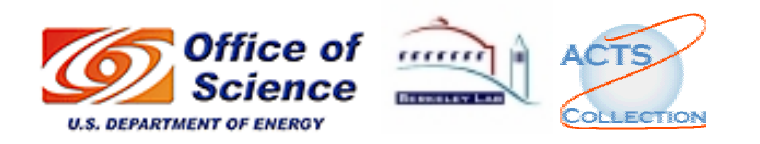

# *Applications*

- • Used to solve open Quantum Mechanics problem (Science, 24 Dec 1999):
	- • *n = 736 K* on 64 PEs, Cray T3E in 5.7 minutes
	- $n = 1.8 M$  on 24 PEs, ASCI Blue Pacific in 24 minutes
- • Eigenmodes of accelerator cavities:
	- •Quadratic Finite Element discretization (Omega3P)
	- ••  $Kx = \lambda Mx$ , with K and M large, sparse and symmetric.
	- •Parallel exact shift-invert eigensolver
	- $\bullet$  Problem of size 380698 with 15844364 nonzeros (*npes <sup>=</sup> 8*)
	- •Early tests show that the computation of  $\sim$ 100 eigenvalues is faster than the current eigensolver in the electromagnetic simulation code (which can compute only a few eigenvalues at the moment)

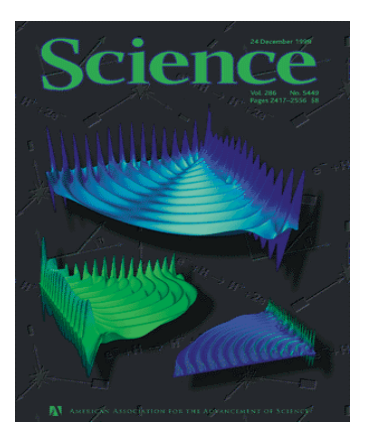

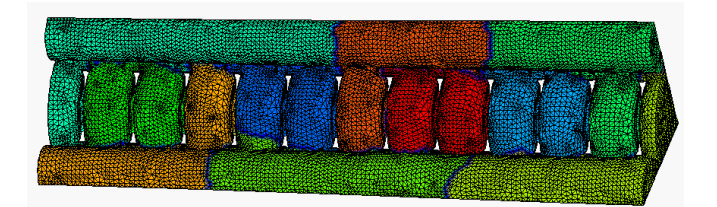

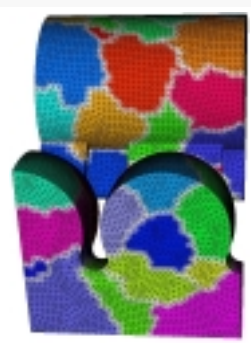

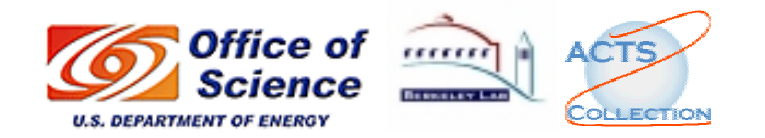

# Adoptions of SuperLU

- • Industrial
	- •Mathematica
	- •FEMLAB
	- •Python
	- •HP Mathematical Library
	- •NAG (planned)
- • Academic/Lab:
	- •In other ACTS Tools: PETSc, Hyper
	- •NIMROD (simulate fusion reactor plasmas)
	- •Omega3P (accelerator design, SLAC)
	- •OpenSees (earthquake simluation, UCB)
	- •DSpice (parallel circuit simulation, SNL)
	- $\bullet$ Trilinos (object-oriented framework encompassing various solvers, SNL)
	- $\bullet$ NIKE (finite element code for structural mechanics, LLNL)

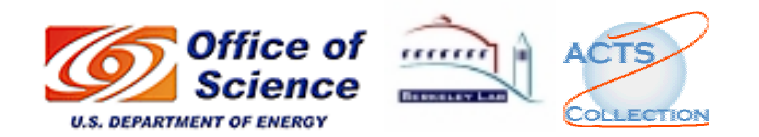

# Summary

- •Efficient implementations of sparse LU on high-performance machines
- •More sensitive to latency than dense case
- • Continuing developments funded by DOE/SciDAC/TOPS
	- •Integrate into more applications
	- $\bullet$ Improve triangular solution
	- •Parallel ordering and symbolic factorization
	- •ILU preconditioner
- $\bullet$  Survey of other sparse direct solvers in "Eigentemplates" book (*www.netlib.org/etemplates*): LL T, LDL T, LU
- $\bullet$  See also *http://acts.nersc.gov/events/Workshop2004/slides/superlu.pdf* (by Sherry Li) for more details and applications

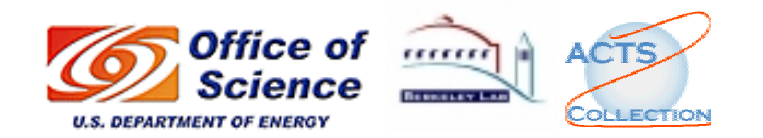